# **Variable Scope**

Local inside the function local scope < memory Global outside of the function global scope >memory

function getArea (width, height) { var area=width\*height; return area;

var wallOne=getArea(3,5); Document.write(wallOne);

}

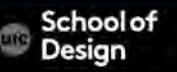

#### **Variable Scope**

Exercise:

Create a function to calculate and write in the body of the html document the full price, discount and the discounted price

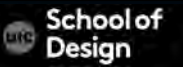

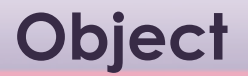

A group of variables and functions ex. hotel object

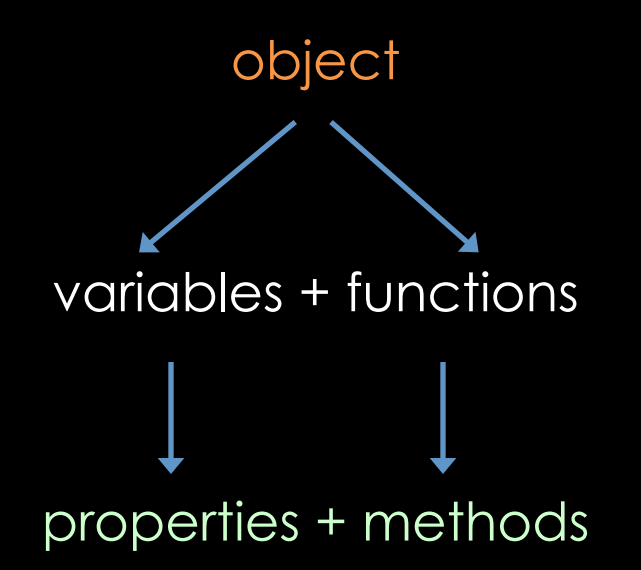

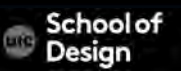

**Object** 

#### Properties describe the objects (ex. name, # of rooms, etc.)

#### Methods describe tasks associated with the object (ex. check availability of hotel rooms)

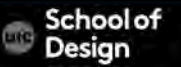

}

A group of variables and functions ex. hotel object

var hotel ={ Name: 'Quay;, rooms:40, Booked:25, Chackavailability: function() { Return.this.rooms – this.booked;

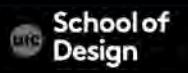

# **Accessing an Object**

var hotelName= hotel.name;

}

Var roomsFree=hotel.checkAvailabitlity();

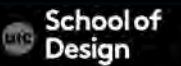

# **Accessing an Object**

```
var hotel = \{name : 'Quay', 
rooms : 40, 
 booked : 25, 
checkAvailability : function() { 
return this.rooms - this.booked; 
} }
```
document.write(hotel.checkAvailability());

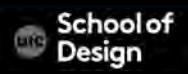

#### **Constructor**

```
var hotel = new Object () ; \hspace{1.6cm} //properties
hotel.name : 'Quay', 
hotel.rooms : 40, 
hotel.booked : 25, 
hotel.checkAvailability : function() { //method 
return this.rooms - this.booked; 
} }
```
document.write(hotel.checkAvailability());

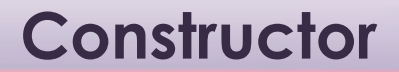

New keyword

Object () constructor

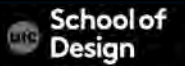

#### **Constructor**

hotel . name = 'Park';

Object . property = value

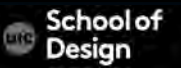

```
function Hotel(name, rooms, booked)
```

```
{ this.name = name;
```

```
this.rooms = rooms;
```

```
this.booked = booked;
```

```
this.checkAvailability = function() {
```

```
return this.rooms - this.booked; }; }
```

```
var quayHotel = new Hotel('Quay', 40, 25); 
var parkHotel = new Hotel('Park', 120, 77);
```
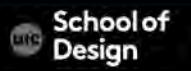

Keyword Refers to the object itself

var width=600; var shape={width:300}; var showWidth=function() { document.write(this.width); }; showWidth();

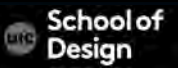

#### **Objects**

Browser object model JavaScript Global objects

Document Object model (DOM)

Representation of the current wen page

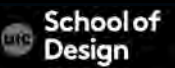

#### **Browser object model**

window current browser window document current webpage history pages in browser history location URL of current page navigation info about browser screen device's display info

window.screen.width; returns the width of the device's screen in pixels

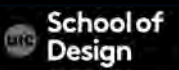

innerHeight Returns the inner height of a window's content area innerWidth Returns the inner width of a window's content area location Returns the Location object for the window pageXOffset Returns the pixels the current document has been scrolled (horizontally) from the upper left corner of

the window

pageYOffset Returns the pixels the current document has been scrolled (vertically) from the upper left corner of the window

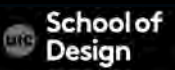

## **Browser object model - properties**

screen Returns the Screen object for the window

- screenX Returns the x coordinate of the window relative to the screen
- screenY Returns the y coordinate of the window relative to the screen

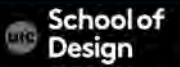

#### **Browser object model - methods**

- alert() opens dialog box
- open() opens new browser window
- print() prints content of the webpage

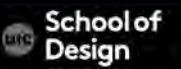

#### **Browser object model – window\_object.html and .js**

- .js external JavaScript file
- .css external styles file
- .html HTML document

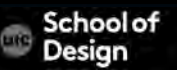

# **Document object model**

document current webpage <html> <head> <body>  $< p >$ 

document.getElementById() method gets element by the value of its ID attribute

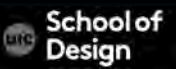

# **Document object model - properties**

document.ttitle title of the doc

document.lastModified date on which dopc was last modified Document.URL returns string with URL of the doc document.domain returns domain of the current doc

# **Document object model - methods**

document.write() writes text to docuemnt document.getElementById() returns element with matching ID document.createElement() creates new element document.createTextNode() creates new text node

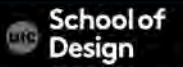

#### **Document object model – document\_object.html &js**

Document – object.html

. Js

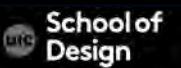

# **Global JavaScript objects**

String **for working with string values** Math for working with numbers and calculations

Date to represent and handle dates

Math.PI(); Math's object PI property will return the value of PI

#### **Global JavaScript objects - String**

var saying='Home sweet home';

toUpperCase() changes string to upper case toLowerCase() changes string to lower case

Saying.toUpperCase(); 'HOME SWEET HOME'

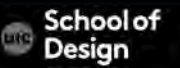

# **Global JavaScript objects - String**

Property:

length Returns the length of a string

Methods:

charAt() Returns the character at the specified index (position) concat() Joins two or more strings, and returns a new joined strings

fromCharCode() Converts Unicode values to characters

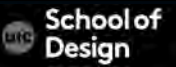

# **Global JavaScript objects - Math**

Property: PI Returns pi Methods:

Math.round() rounds number to the nearest integer Math.sqrt() returns square root of the positive number Math.ceil() rounds number up to the nearest integer Math.floor() rounds number down to the nearest integer Math.random() generates a random number between 0 & 1

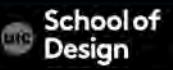

// Create a variable to hold a random number between 1 and 10 var randomNum = Math.floor((Math.random()  $*$  10) + 1);

// Create a variable called el to hold the element whose id attribute has a value of info

var el = document.getElementById('info');

// Write the number into that element

el.innerHTML = '<h2>random number</h2><p>' + randomNum + '</  $p > '$ ;

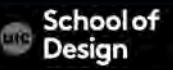

# **Global JavaScript objects – Math- random.html**

#### <html>

<head>

<title>Random Script</title>

<script>

var myPix = new Array("images/red.gif","images/green.gif","images/ blue.gif")

var this  $Pic = 0$ ;

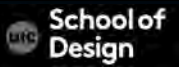

#### **Global JavaScript objects – Math- random.html**

```
function choosePic() { 
    if(document.images) { 
     randomNum = Math.floor(Math.random()*myPix.length) 
     document.image.src=myPix[randomNum] 
      } 
 } 
</script>
```
#### **Global JavaScript objects – Math- random.html**

</head>

```
<body onLoad="choosePic()">
```
<img src="images/red.gif" name ="image"> </body>

</html>

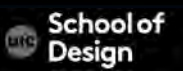

#### **Global JavaScript objects – Math**

Ex. Math\_object.html

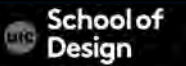

#### **Global JavaScript objects – Math**

Exercise

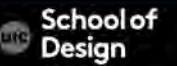